opina

## **DEC DESARROLLADOR** Antes de comenzar a programar es indispensable que leas los documentos relacionados a tu asignación para entenderla y

cualquier duda o sugerencia.

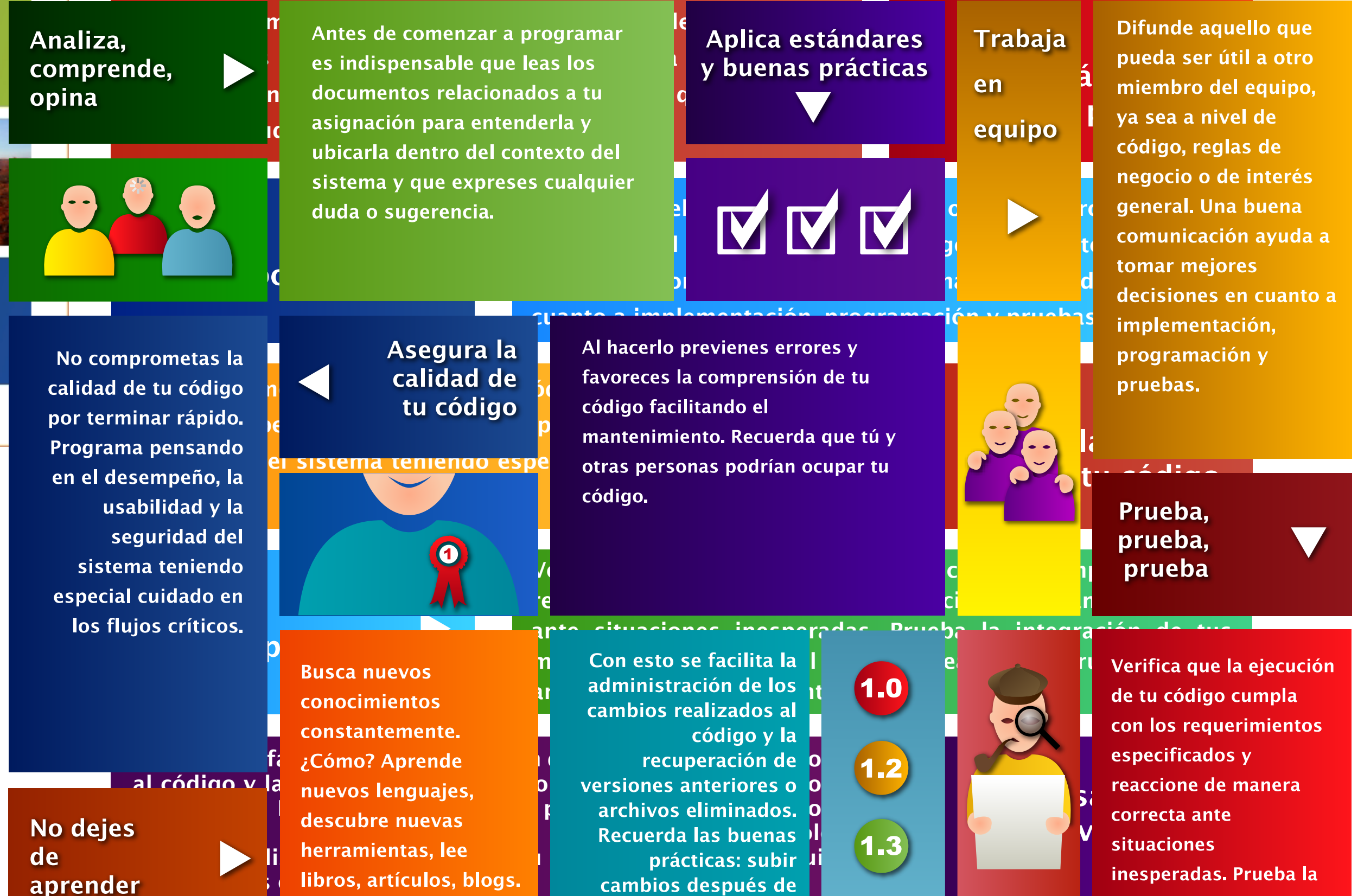

cambios después de probar, subir cambios

De este modo

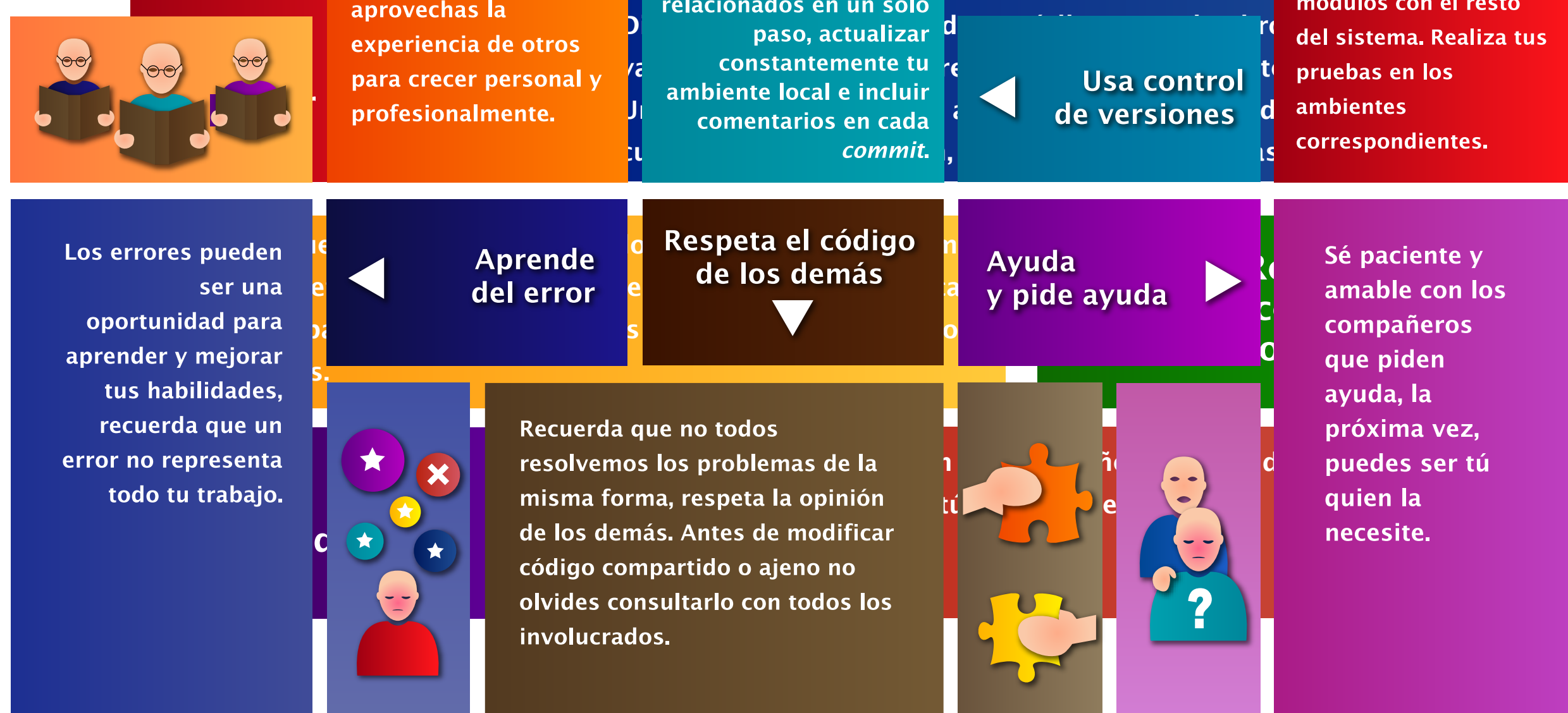

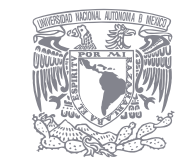

integración de tus